#### Dual Tape Decks Взломанная версия Keygen Full Version Скачать бесплатно без регистрации 2022 [New]

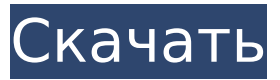

**Dual Tape Decks Crack + [Latest 2022]**

Вы можете запустить плагин, используя моно или стерео воспроизведение. Плагин имеет шесть управляющих параметров: 1. Вход: [без звука, моно, моно, стерео, истинное стерео] — этот параметр выбирает тип звука, который используется для создания эффекта. Плагин будет производить эффект с обоими динамиками в наушниках и с обоими выключенными динамиками. 2. Частота LFO: [Гц, от 0,001 до

100,000] - LFO производит эффект. 3. Начальная фаза: [градусы, от -180 до +180, по умолчанию 0] — Начальная фаза LFO — это начальная фаза эффекта. 4. Разница фаз: [градусы, от 0 до 360, по умолчанию 180] разница фаз между двумя динамиками является начальной фазой эффекта. 5. Глубина: от [0,001 до 2,000] — LFO изменяет высоту тона и время. 6. Высота тона: [от 0,1 до 8,0] — высота звука изменяется. 7. Время: [от 1,0 до 400] — изменяется темп. 8. Статический: [нет эффекта, по умолчанию да] — чем ниже значение, тем более выражена трель. 9. Количество повторов: [от 0 до бесконечности, по умолчанию 50] длина цикла повторения соответствует повторяющемуся шаблону. 10. Количество повторений: [от 0 до бесконечности, по умолчанию

0] — количество повторений цикла. 11. Количество четных повторов: [от 0 до бесконечности, по умолчанию 0] — количество раз, когда повторяющийся цикл будет повторяться. 12. Использовать цикл: [да, нет, по умолчанию да] — LFO нельзя использовать, если этот флажок не установлен. 13. Высота тона: [от 0,1 до 8,0] — к звуку применяется трель. 14. Время: [от 1,0 до 400] — к звуку применяется трель. 15. Статический: [без эффекта, по умолчанию да] — к звуку применяется трель. 16. Количество повторов: [от 0 до бесконечности, по умолчанию 50] — длина цикла повторения соответствует повторяющемуся шаблону. 17. Количество повторений: [от 0 до бесконечности, по умолчанию 0] количество повторений цикла. 18.

#### Шум: [да, нет, по умолчанию нет] звуковой эффект, создающий белый шум.

**Dual Tape Decks For PC [Latest-2022]**

6. Для звука с телефонным подключением — поместите звук на один канал стереофайла, а не на монофонический. 7. Применить эффект к выделенному — ограничьте эффект диапазоном времени (например, барабанная петля), выбрав время начала и окончания выделения. 8. Цикл - повторяет эффект по истечении времени окончания цикла. 9. Velocity регулирует степень чувствительности к скорости. 10. Время подготовки — сколько сэмплов необходимо воспроизвести, прежде чем LFO начнет генерировать сигнал.

11. Rate (Скорость) — управляет скоростью цикла LFO, между полной скоростью количества сэмплов и начальной фазой LFO одновременно. 12. Назнач. Ч. - выбирает канал(ы), к которым применяется эффект. 13. Select — использует выбранный звук для модуляции фазового угла, задержки или масштаба LFO. 14. Место назначения - задает место назначения вывода (ваш компьютер). 15. Включить - активирует эффект, при деактивации все отключается, что по умолчанию. 16. Стерео принимает ввод и применяет его к левому и правому каналам (вычитает его из левого канала + добавляет к правому каналу). 17. Вход определяет вход для модуляции. 18. Bypass — обходит входной звук (эффект не применяется). 19. Mode – определяет тип модуляции, к которой применяется эффект (низкая/высокая частота, LFO,...). 20. Invert - меняет инвертирующую полярность эффекта. 21. Scalar – управляет количеством скалярной модуляции, применяемой к низкой/высокой частоте и LFO. 22. Источник устанавливает источник LFO (по умолчанию используется входящий звук). 23. Speed - управляет скоростью (скоростью) LFO. 24. Задержка — управляет величиной задержки между LFO и «зацикленным» звуком. 25. Интенсивность - регулирует количество интенсивности эффекта. 26. Тишина - в данный момент сигнал не воспроизводится, поэтому эффект не применяется. 27. Post-Fx - хорошее место для размещения некоторых элементов управления для этого плагина в отдельной панели. Это

включает в себя LFO. Пожалуйста, обрати внимание: Хотя это очень «старая школа», мы не собираемся оставлять этот плагин. 1709e42c4c

Dual Tape Decks — это плагин, основанный на dualtapedecks.ny, который, в свою очередь, основан на старом Chaos Cat начала 1990-х. Плагин Dual Tape Decks может имитировать две кассетные деки, воспроизводимые одинаково, но не синхронизированные друг с другом. Это может обеспечить эффект «пансинтеза» (в хорошем смысле) с вашим звуком. Этот подключаемый модуль является демонстрацией демонстрационного подключаемого модуля, упомянутого выше. Плагин в настоящее время находится в экспериментальной стадии, и результаты и качество звука довольно непредсказуемы, поэтому используйте его с осторожностью.

## Если вы хотите попробовать, скачайте прямо сейчас! Список

изменений: июль 2020 г. В настройки добавлена скорость LFO. май 2020 г. В настройки добавлена начальная фаза и глубина. Добавлено предупреждение, если фаза остается равной 0 при воспроизведении нового семпла. март 2020 г. Добавлена новая функция, при которой звук, записанный на первой кассетной деке, воспроизводится на второй кассетной деке, которая будет вести себя как монофонический динамик рядом со стереодинамиком. май 2019 г. Добавлена «разность фаз» между двумя магнитофонами, на которых воспроизводится звук, чтобы изменить соотношение фаз между ними. Это новая функция, которой раньше никогда не было в dualtapedecks.ny. май 2018 г.

### Добавлено предупреждение, если используется первый запуск с Sample = 0. июнь 2017 г. В настройки новой функции фазы добавлен ползунок скорости LFO. май 2016 г. В

- настройки добавлено
- предупреждение о

несинхронизированных образцах. июнь 2015 г. Исправлена ошибка, изза которой фаза LFO использовалась вместо фазы семпла. Спустя более четверти века появилась новая концепция обработки звука, основанная на создании реплики более раннего времени, и в данном случае это запись того времени, когда она была самым популярным и дорогим форматом записи. самый требовательный из музыкальных исполнителей. Это демо, которое я

сделал в 2016 году, и я

действительно не знаю, что оно

#### делает. Это работает хорошо, но я подумал, что было бы интересно поделиться идеей в демоверсии. ОБНОВЛЕНИЕ: Этот плагин был изменен, звук был изменен, и было добавлено много задержек звука. Очень плохо. Вы можете скачать zipфайл демо здесь. Я очень сожалею о плохом опыте, я работал над звуком

**What's New in the Dual Tape Decks?**

Моно или двойная лента — это просто лента, которую можно разделить на две дорожки с одинаковым звуком на обеих дорожках. (С современными цифровыми магнитофонами вы также можете сделать это, записав два разных источника). Если две дорожки имеют одинаковый звук, они будут воспроизводиться синхронно (если только вы не используете для этой

цели специальную мастер-ленту или не синхронизируете дорожки в цифровом виде). Если одна дорожка задерживается или воспроизводится с другой скоростью, чем другая дорожка, она будет звучать «рассинхронно». Кроме того, вторая «синхронизированная» дорожка будет ускорена или замедлена на ту же величину, что и несинхронизированная дорожка. Это дает вам некоторые интересные эффекты: 1. Вы можете создать заикание, похожее на фазер, перемещая по одной дорожке вперед и назад. 2. Вы можете получить очень узкий эффект «ленточного тремоло», воспроизведя треки вместе и заставив один из них играть быстрее. Я думаю, что именно это и делали педали задержки/реверберации конца 1970-х. 3. Вы можете получить

# эффект фленджера, играя обе

дорожки одновременно, а затем проигрывая более медленную дорожку вверх, или играя их вместе, а затем позволяя одной дорожке двигаться вправо. (Это будет звучать как эхо, если вы не используете LFO). 4. Если LFO не отключен, то к звуку будет применяться очень постоянная трель. (Используйте 0.0 для отсутствия трелей). 5. Вы можете комбинировать трель с фейзером, чтобы получить что-то похожее на фленджер, но с более «естественной» трелью вместо «линейной». 6. Вы можете применить «фазированный» бит, «пинг-понг» между треками. 7. Вы можете получить эффект «попкорна», увеличив амплитуду регулятора осциллятора, а затем воспроизведя треки вместе. Это может быть очень

#### пространственно и может использоваться для записи пространственного звука. 8. Вы можете объединить две или более кассетных дек, включив ведомые выходы кассетных дек, соединив магнитофонные входы обеих лент с их соответствующими ведомыми выходами, а затем воспроизведя каждую ленту по очереди (например, воспроизведя магнитофон Mute Windel из Альбом Тони Бэнкса "Threshold". Плагин доступен в виде версии VST или AU (как для Windows, так и для Mac OS). Примечания

разработчиков: Этот плагин вышел из очень низкого

**System Requirements For Dual Tape Decks:**

Последняя версия игры: Windows XP — 32-разрядная версия (Windows Vista/7 — 64-разрядная версия) - 32-битная (Vista/7 - 64-битная) Последняя версия DirectX - Минимум: 10.0 - Минимум: 10,0 ОЗУ - Минимум: 512 МБ - Минимум: 512 МБ Жесткий диск - Минимум: 1 ГБ - Минимум: видеокарта с 1 ГБ памяти - Минимум: DirectX 10-совместимая - Минимум: звуковая карта, совместимая с DirectX 10 - Минимум: совместимая с DirectX 10 - Минимум: совместимость с DirectX 10 Последняя версия

Related links: